MultiPath TCP : Linux Kernel implementation

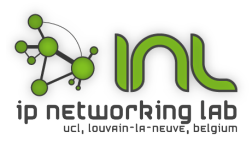

Presenter: Christoph Paasch IP Networking Lab Université catholique de Louvain

<span id="page-0-0"></span>August 22, 2012

http://mptcp.info.ucl.ac.be

IP Networking Lab [http://mptcp.info.ucl.ac.be](#page-71-0) 1 / 32

# Networks are becoming Multipath

Mobile devices can connect to the Internet via different interfaces

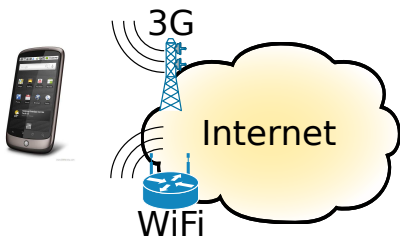

Data-centers have a large redundant infrastructure

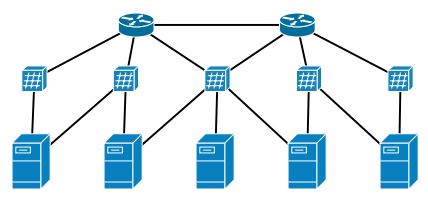

# Networks are becoming Multipath

Mobile devices can connect to the Internet via different interfaces

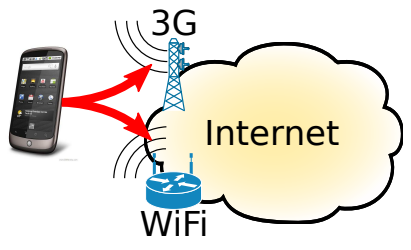

Data-centers have a large redundant infrastructure

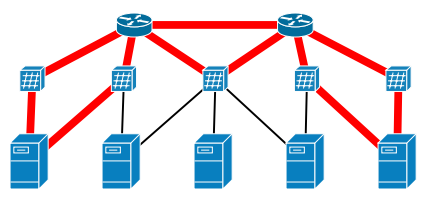

### However, the protocols are single-path

• TCP is used for 95% of the Internet communications

## However, the protocols are single-path

- TCP is used for 95% of the Internet communications
- TCP identifies connections by the 5-tuple

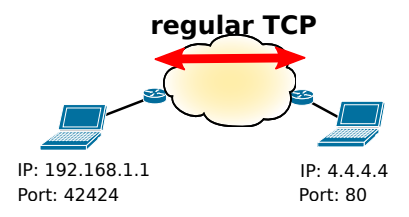

# However, the protocols are single-path

- TCP is used for 95% of the Internet communications
- TCP identifies connections by the 5-tuple

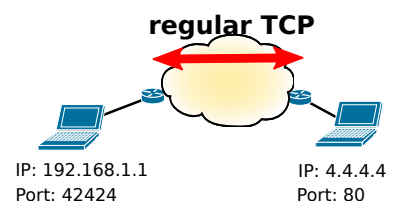

A single TCP connection cannot be used across different interfaces.

Smartphones have to restart their data-transfer when moving away from the WiFi access-point.

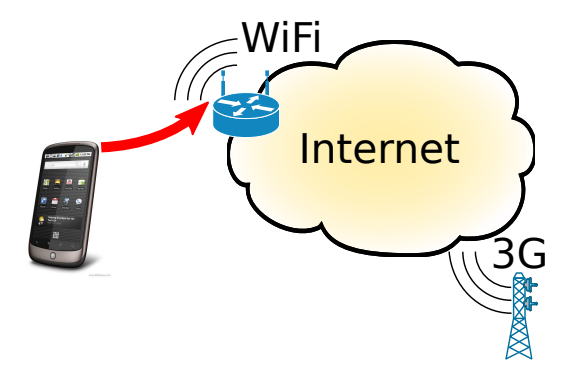

Smartphones have to restart their data-transfer when moving away from the WiFi access-point.

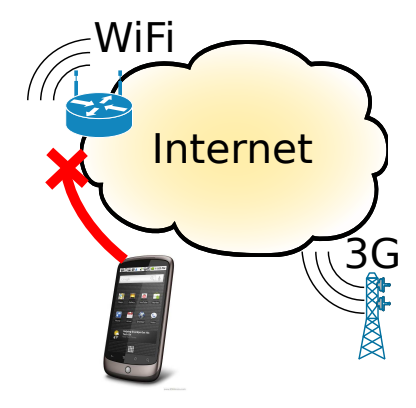

Smartphones have to restart their data-transfer when moving away from the WiFi access-point.

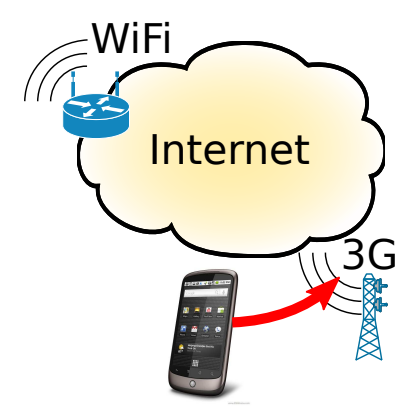

Collisions in data-center reduce the bandwidth and result in suboptimal load-balancing

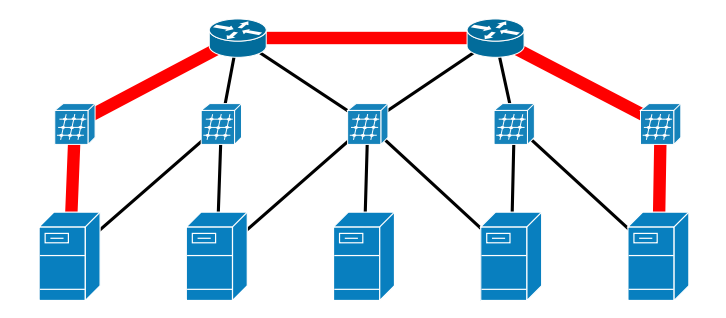

Collisions in data-center reduce the bandwidth and result in suboptimal load-balancing

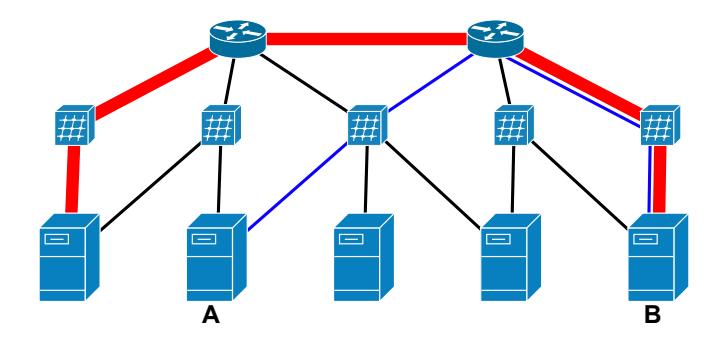

Collisions in data-center reduce the bandwidth and result in suboptimal load-balancing

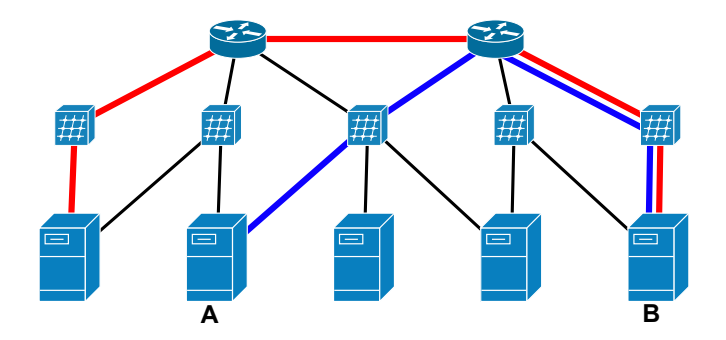

# Mismatch between the multipath network and the single-path transport protocol.

# Transport layer

**SCTP** 

- Needs modifications in the applications
- Does not pass by most middleboxes/firewalls

#### Network layer

Mobile  $IP(v6)$ , shim6,  $HP, \ldots$ 

- Some are only designed for IPv6
- Do not pass by middleboxes/firewalls
- Are hard to deploy

- Runs with **unmodified applications**
- Works over today's Internet
- IPv4/IPv6 are both supported (even simultaneously)

# Standard Stream Socket API

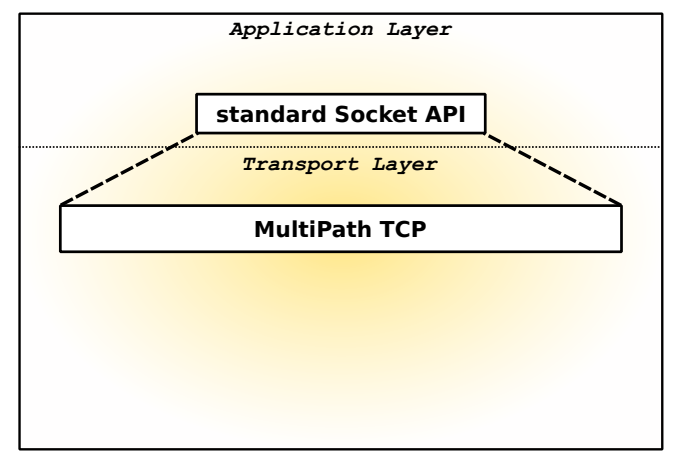

# Multiple TCP subflows to pass middleboxes

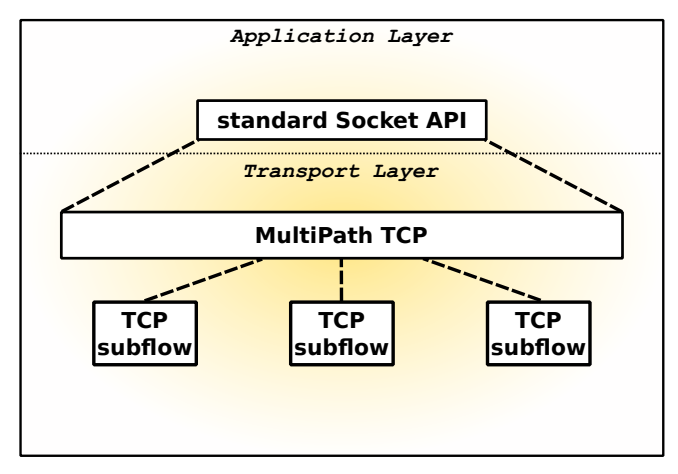

# IPv4/IPv6 capable

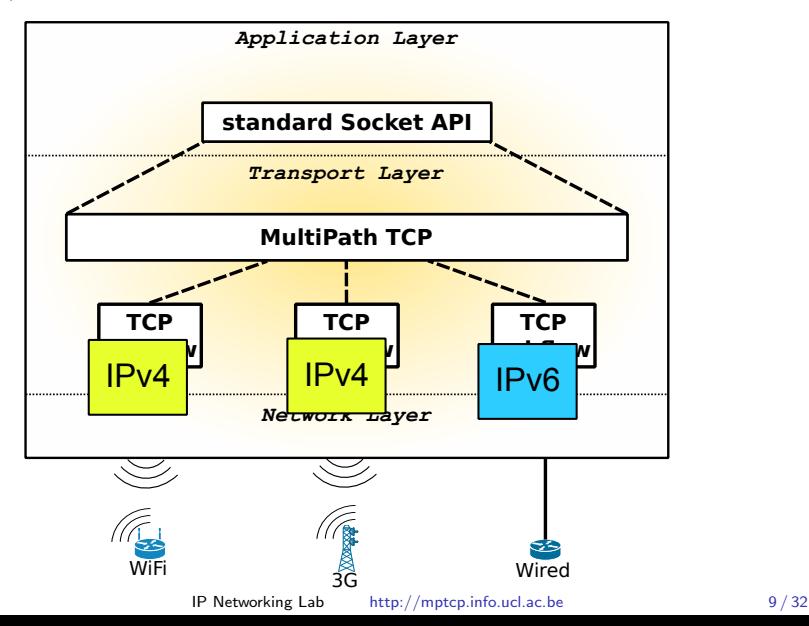

Is the server MPTCP-capable?

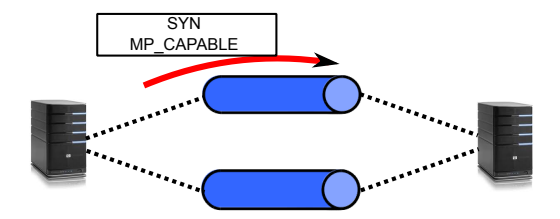

Is the server MPTCP-capable?

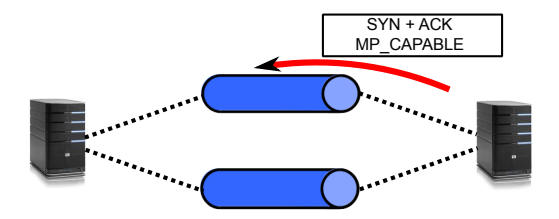

#### Create new subflows

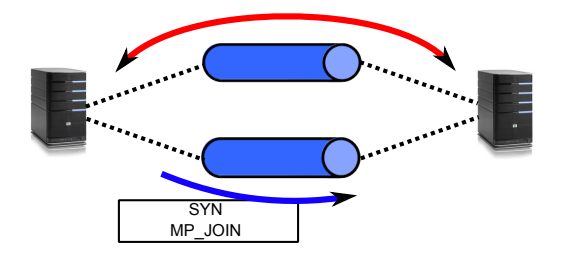

#### Create new subflows

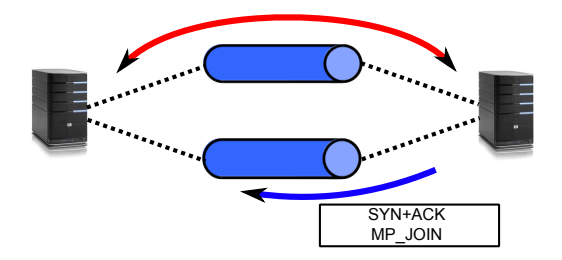

#### Create new subflows

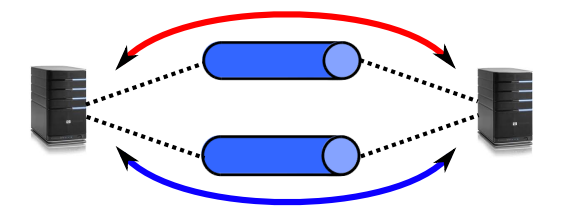

#### Separate sequence-number space

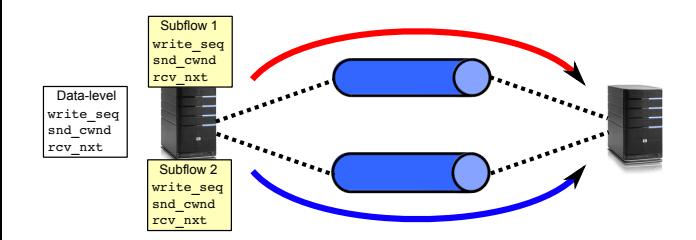

#### Separate sequence-number space

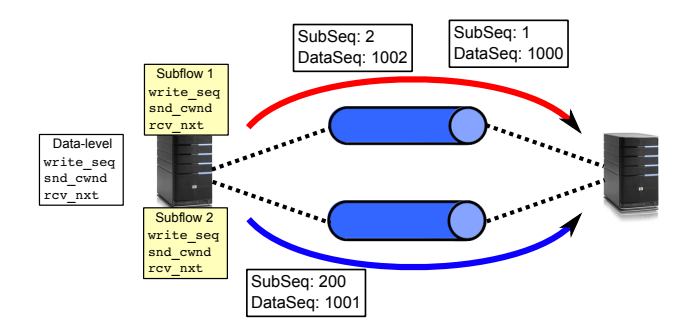

#### Cross-subflow reinjection

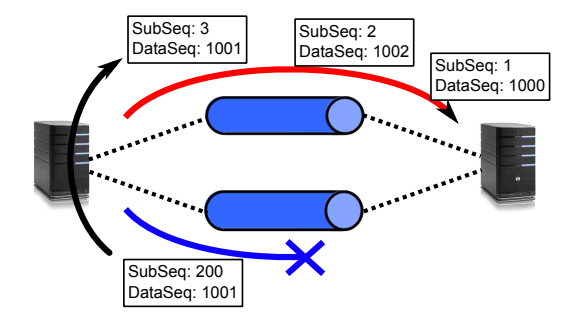

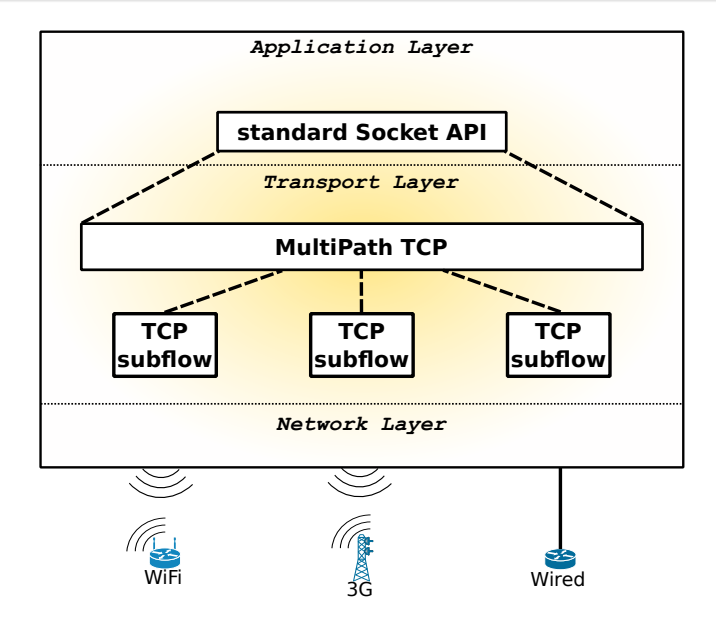

Linux Kernel Implementation

Available at http://mptcp.info.ucl.ac.be

IP Networking Lab [http://mptcp.info.ucl.ac.be](#page-0-0) 12 / 32

# Exchanged Messages

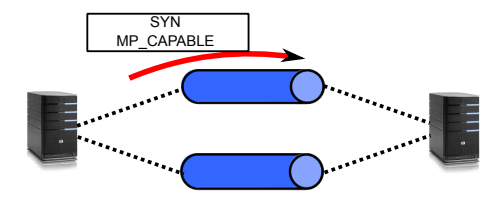

### High-Level Kernel design

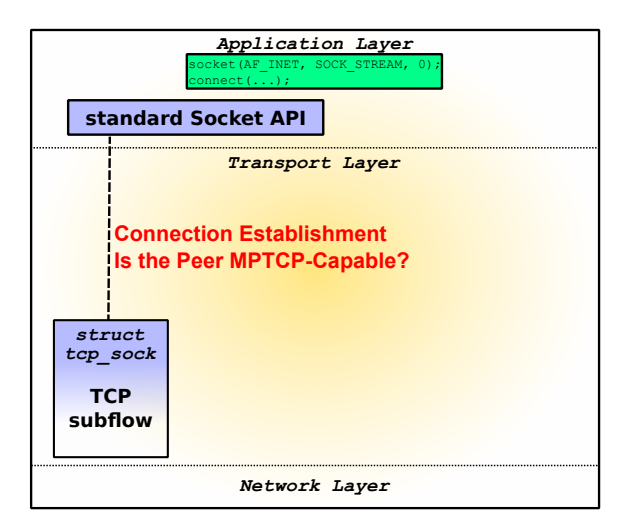

# Establishing first subflow

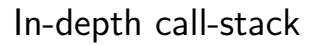

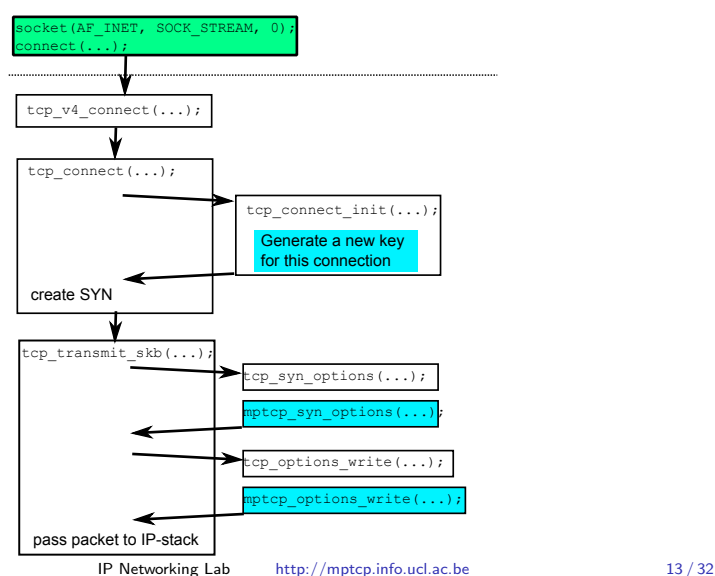

# Exchanged Messages

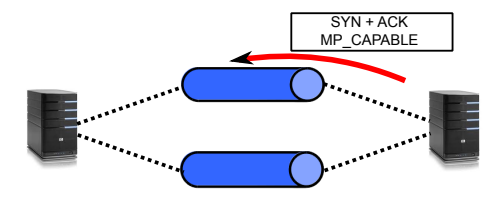

# Establishing first subflow

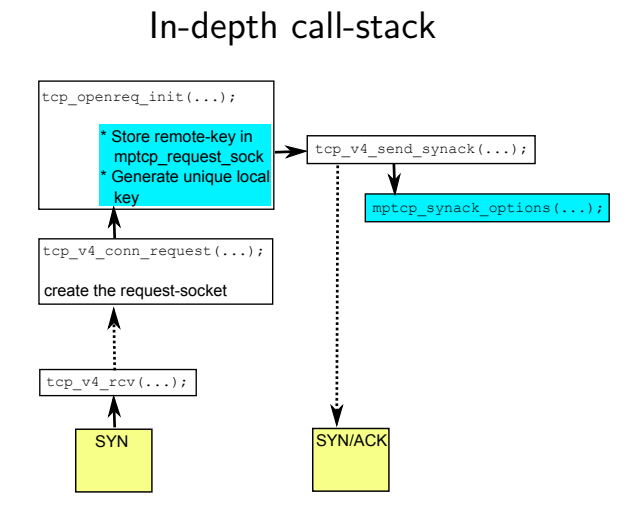

### High-Level Kernel design

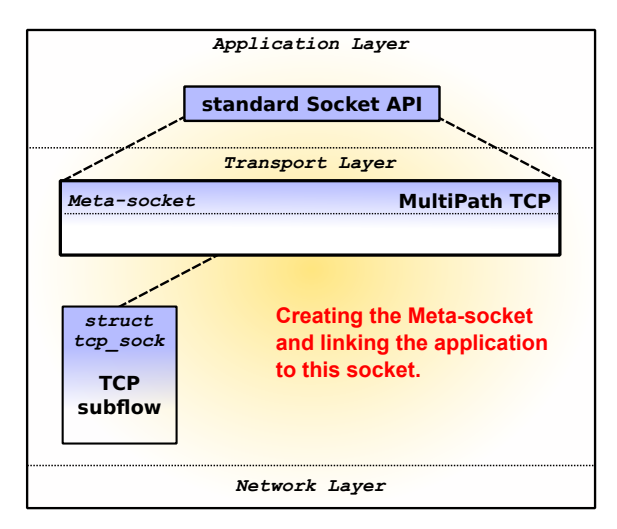

### In-depth call-stack

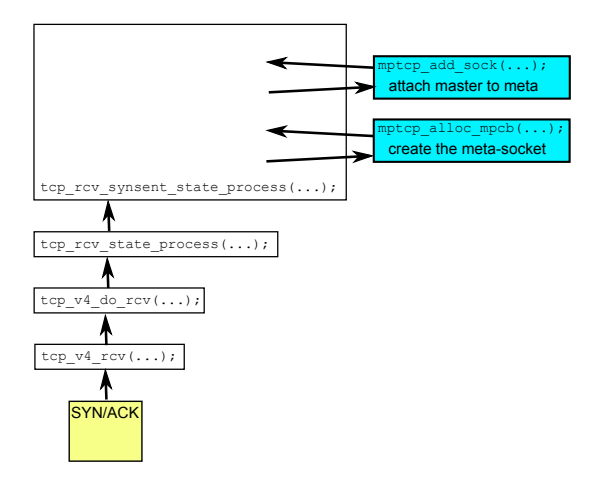

# Exchanged Messages

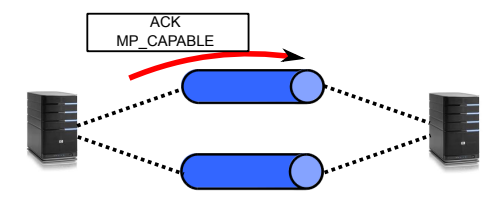
## Establishing first subflow

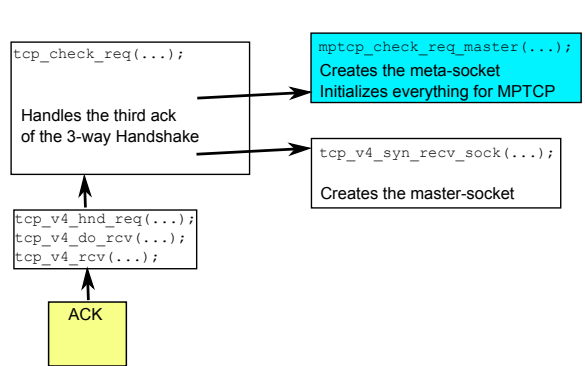

#### In-depth call-stack

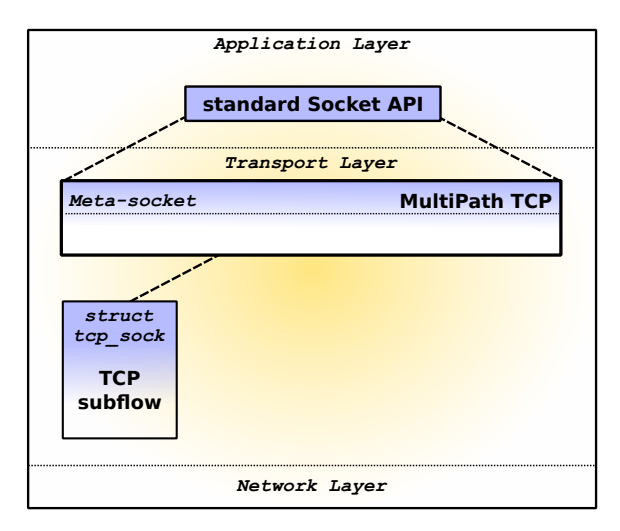

## Exchanged Messages

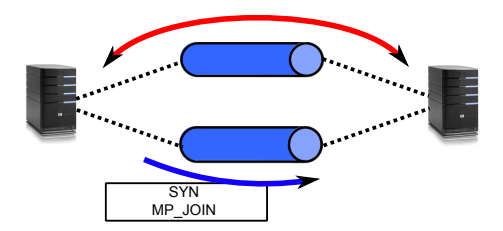

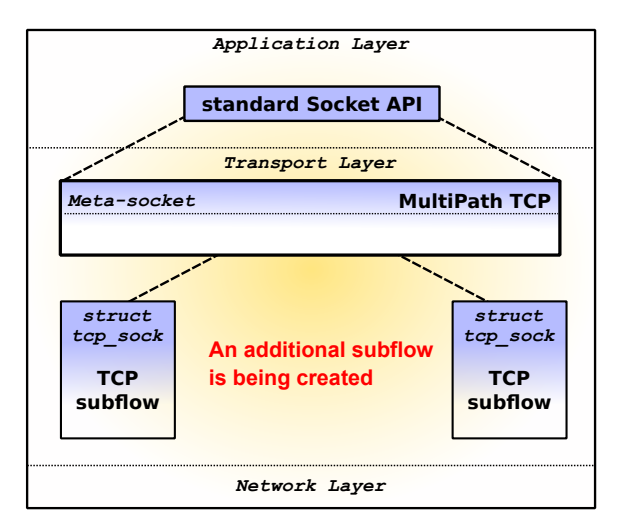

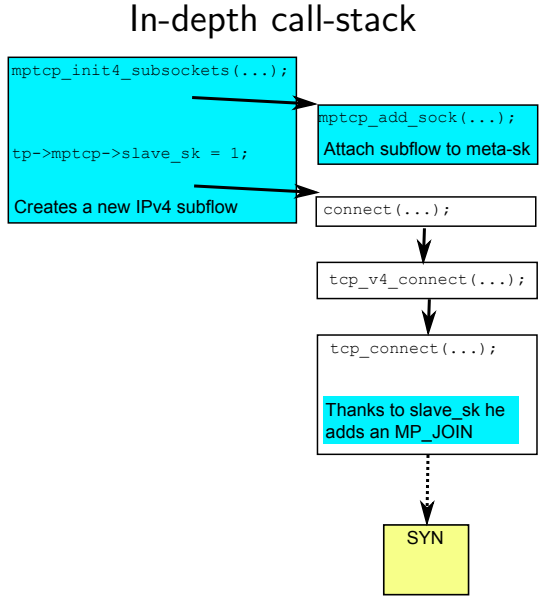

IP Networking Lab [http://mptcp.info.ucl.ac.be](#page-0-0) 15 / 32

## Exchanged Messages

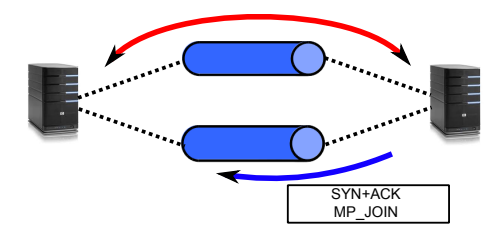

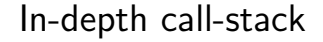

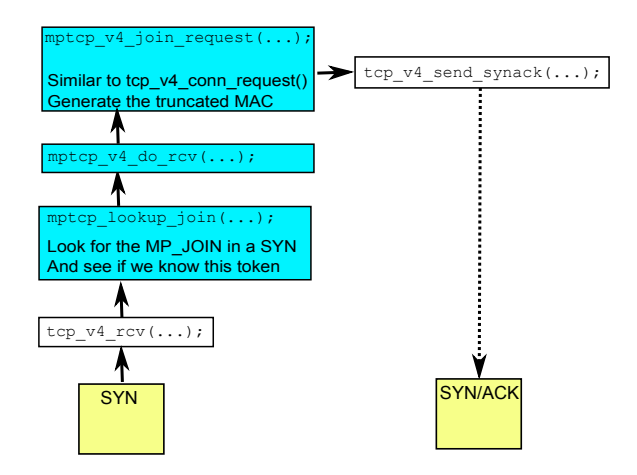

## Exchanged Messages

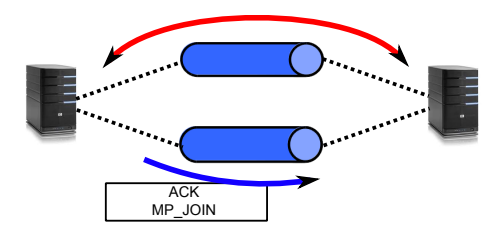

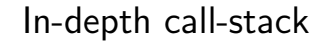

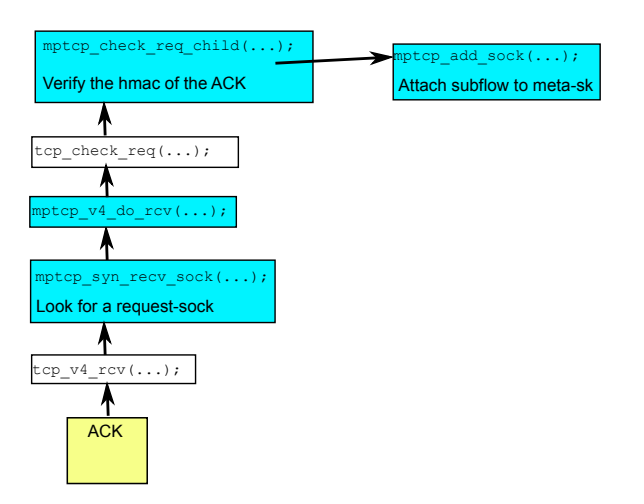

## Exchanged Messages

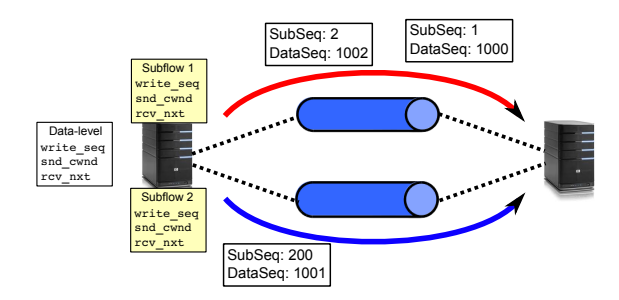

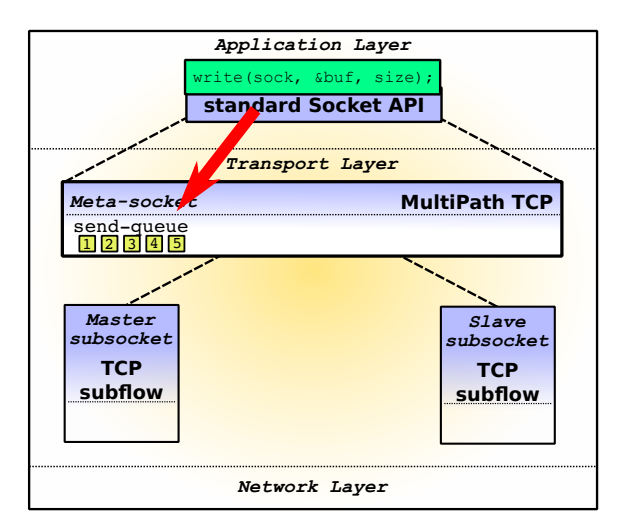

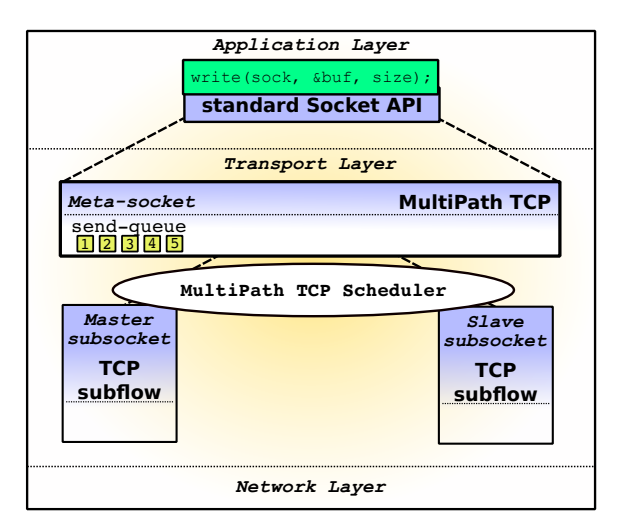

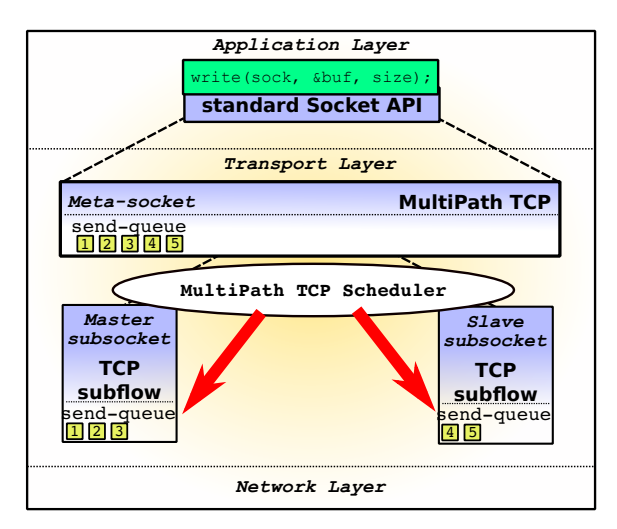

Packets can be reordered at the data-level due to delay-differences.

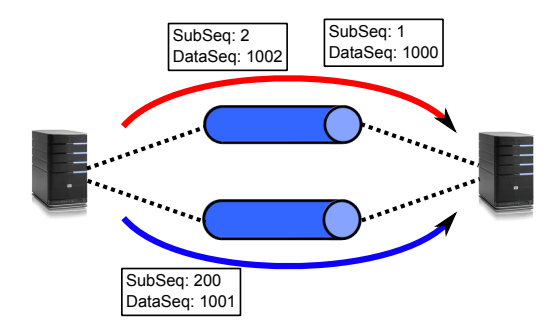

Packets can be reordered at the data-level due to delay-differences.

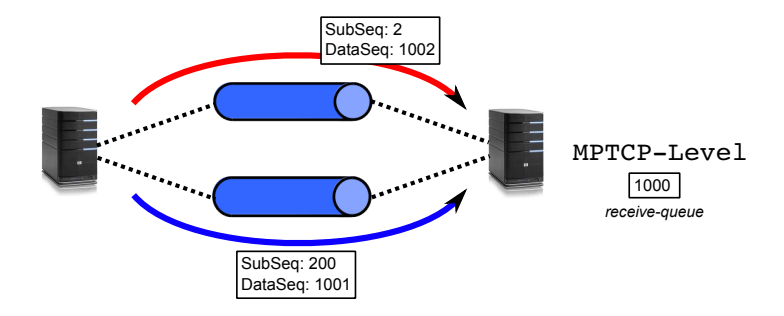

Packets can be reordered at the data-level due to delay-differences.

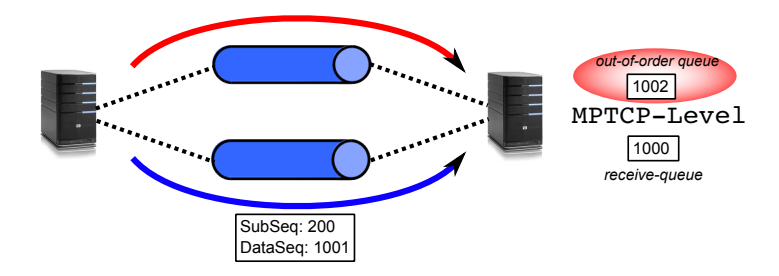

A loss at the subflow-level (or network-reordering) can also cause reordering at the subflow-level

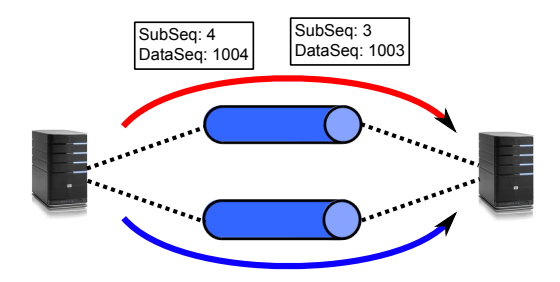

A loss at the subflow-level (or network-reordering) can also cause reordering at the subflow-level

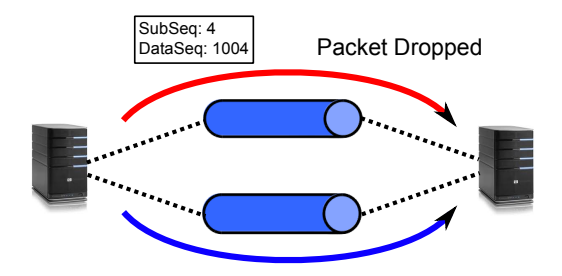

Subflow-level out-of-order queues are necessary to handle the retransmission at the subflow-level

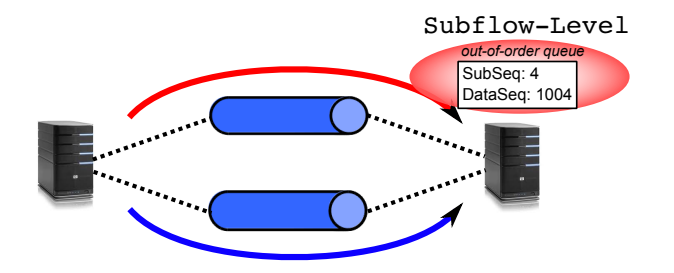

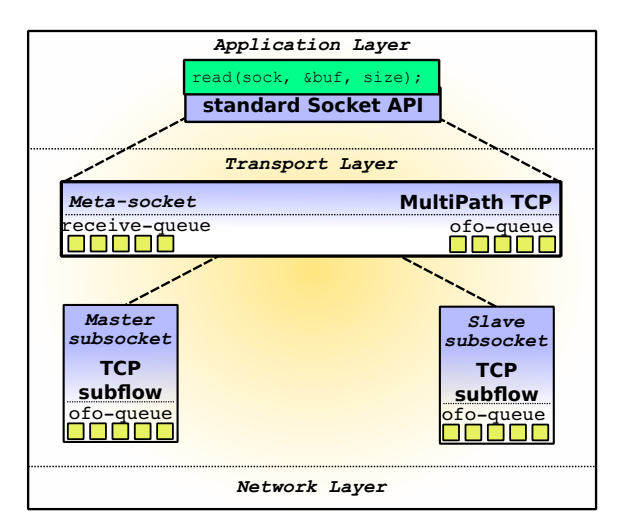

# MultiPath TCP

Performance Evaluation

- 2-8 paths available between hosts not on the same machine/rack
- ECMP load-balancing
- 40 medium CPU instances running MPTCP
- During 12 hours, all-to-all iperf with:
	- $\bullet$  TCP
	- MPTCP (2 subflows)
	- MPTCP (4 subflows)

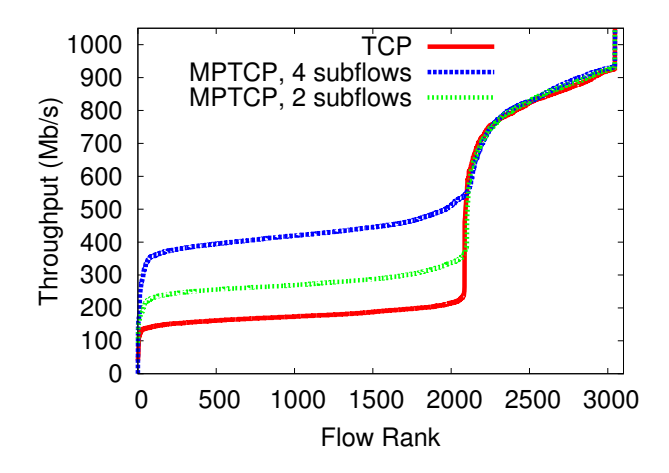

## MultiPath TCP on a Smartphone/Mobile Node

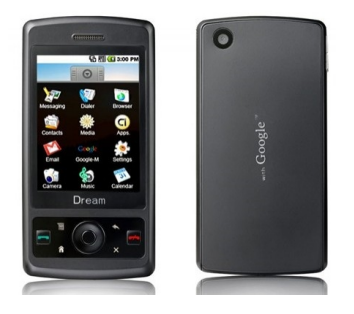

- Smartphones have multiple interfaces (WiFi/3G)
- MultiPath TCP can be a benefit for these devices
	- Increased Bandwidth
	- **o** Increased Resilience

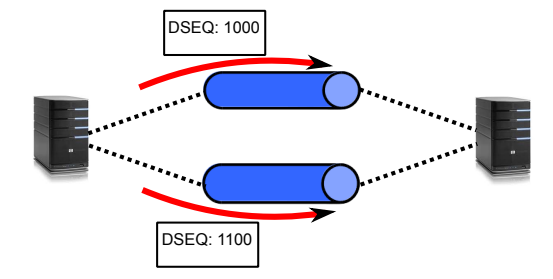

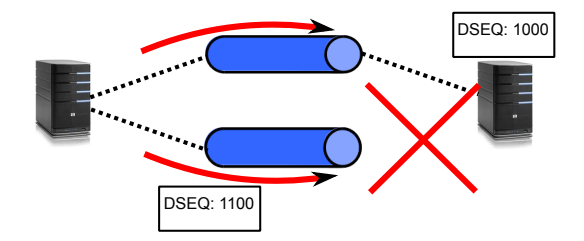

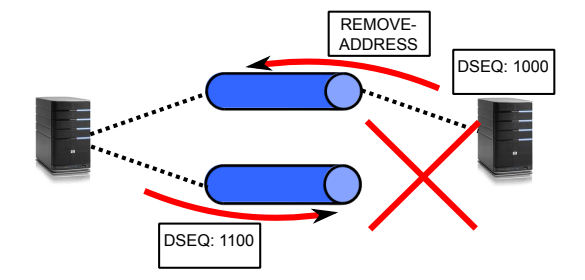

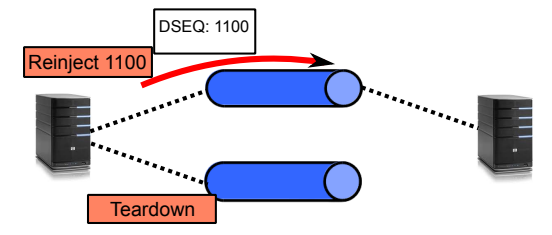

- Regular TCP would break!
- Some applications support recovering from a broken TCP (HTTP-Header Range)
- Thanks to the REMOVE\_ADDR-option, MPTCP is able to handle this without the need for application support.

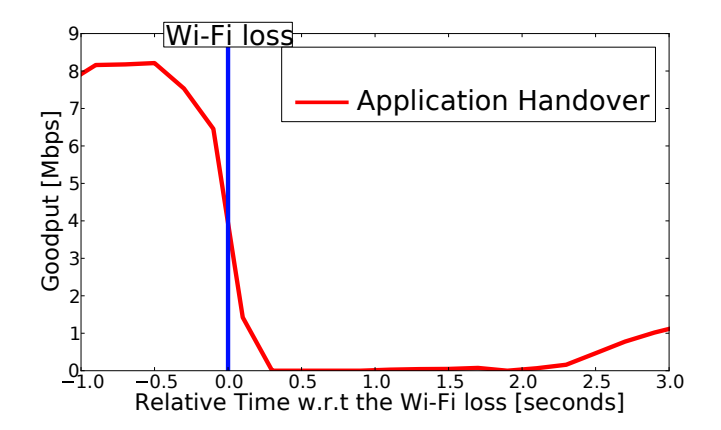

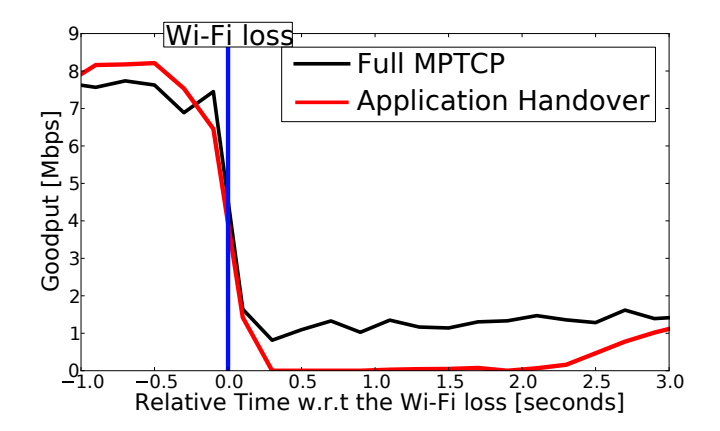

#### Flow-to-core affinity

- Individual TCP-flows are steered to the same CPU-core to avoid reordering inside the receive-code.
- MPTCP has lots of L1/L2 cache-misses because the individual subflows are steered on different CPU-cores.
- MPTCP-aware Receive-Flow-Steering sends all subflows on the same CPU-core.

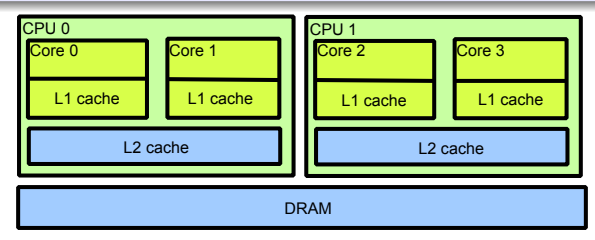

### Flow-to-core affinity - 10 Gbps interfaces

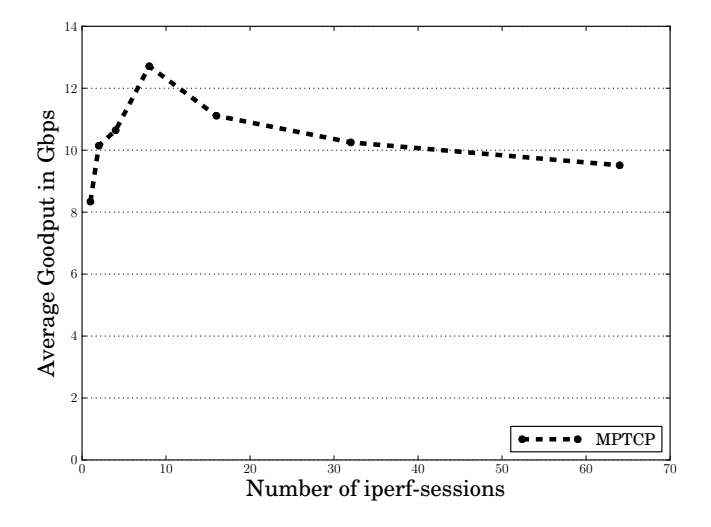

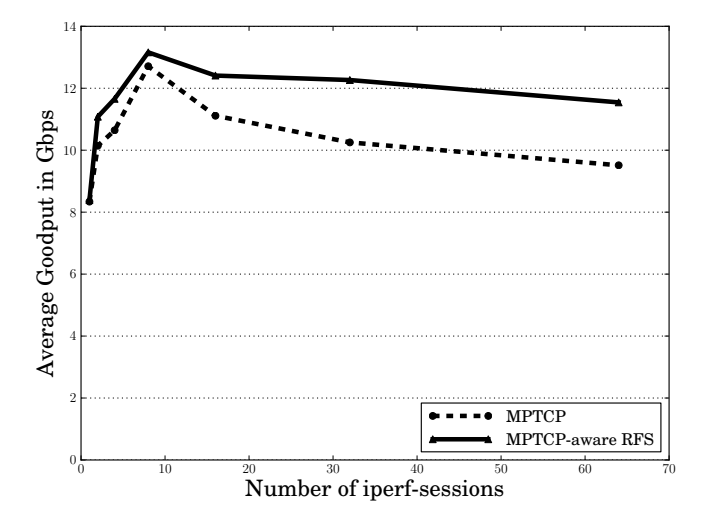

#### MultiPath TCP increases the bandwidth and allows seamless mobile handover.

MultiPath TCP can be used with unmodified applications, over today's Internet.

### Conclusion

## Freely available at http://mptcp.info.ucl.ac.be Download it, try it out, contribute!

UCLouvain MPTCP-Team: Christoph Paasch Gregory Detal Fabien Duchene

Prof. Olivier Bonaventure

Thanks to our previous and present partners/contributors:

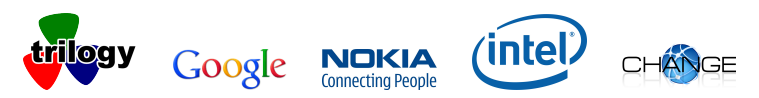

IP Networking Lab [http://mptcp.info.ucl.ac.be](#page-0-0) 32 / 32